Polska Akademia Nauk **Instytut Badań Systemowych** 

**Ryszard Budziński** 

## SYSTEM RACHUNKOWOŚCI TRANSAKCYJNEJ

- algorytmy  $\bullet$
- metodyka  $\bullet$

**PARTIES** 

**RACE CONSUL** 

informatyka  $\bullet$ 

Warszawa 1998

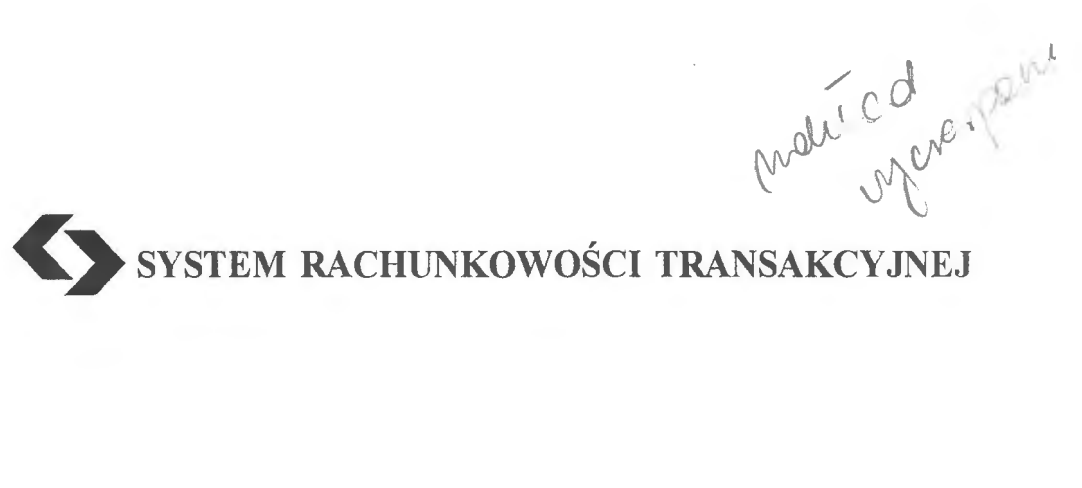

 $\mathcal{L}^{\text{max}}_{\text{max}}$  , where  $\mathcal{L}^{\text{max}}_{\text{max}}$ 

 $\sim 10^{11}$ 

Polska Akademia Nauk· Instytut Badań Systemowych

## Seria: BADANIA SYSTEMOWE tom22

**Redaktor naukowy: Prof. dr hab. Jakub Gutenbaum** 

Warszawa 1998

# Ryszard BUDZIŃSKI

# **SYSTEM** RACHUNKOWOŚCI **TRANSAKCYJNEJ**

- · **algorytmy**
- · **metodyka**
- · **informatyka**

Publikację opiniowali do druku:

Prof. dr hab. Jerzy Kisielnicki Prof dr hab. Zenon Głodek

Dyskutowany problem baz temporalnych pojawił się w badaniach autora - w programie badań podstawowych IBS PAN (zlecenie A1630/91). Podstawy metodyczne systemu TRANS autor opublikował również w Zeszytach Teoretycznych Stowarzyszenia Księgowych w Polsce w numerze 19/1992. Najważniejszym momentem wdrożonego do praktyki systemu (w wielu przedsiębiorstwach i w służbie zdrowia woj. szczecińskiego) jest pełne zabezpieczenie potrzeb informacyjnych użytkownika.

Copyright© by Instytut Badań Systemowych PAN Warszawa 1998

**ISBN 83-85847-23-5 ISSN 0208-8029** 

informa

WYDAWNICTWO I DRUKARNIA INSTYTUTU INFORMATYKI POLITECHNIKI SZCZECIŃSKIEJ ul. Żołnierska 49, 71-210 Szczecin, tel. (091) 764 48 56

> Nakład 10o+24. Ark. druk. 16,5 Grudzień 1998 r.

## **SPIS TREŚCI**

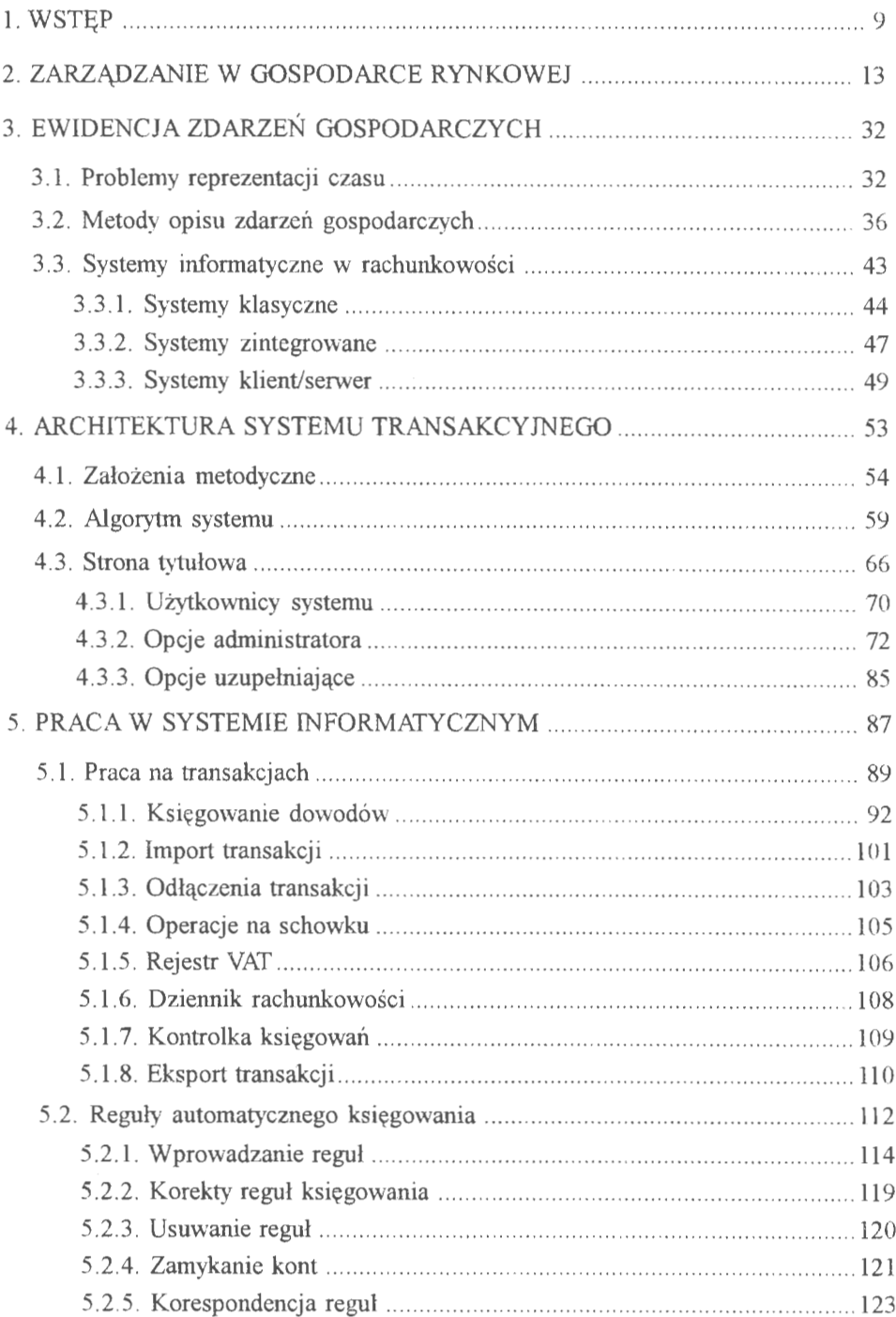

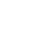

 $\overline{6}$ 

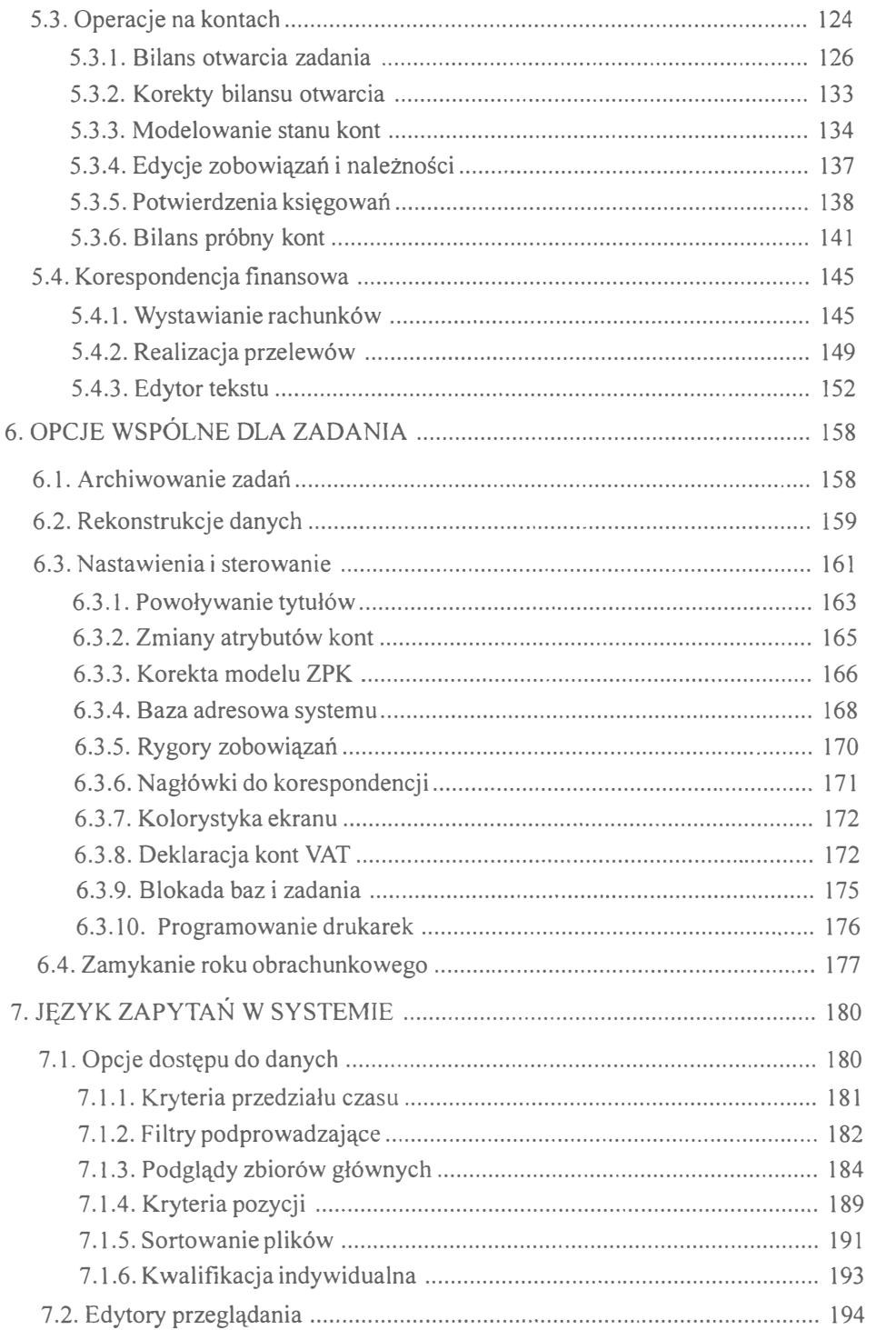

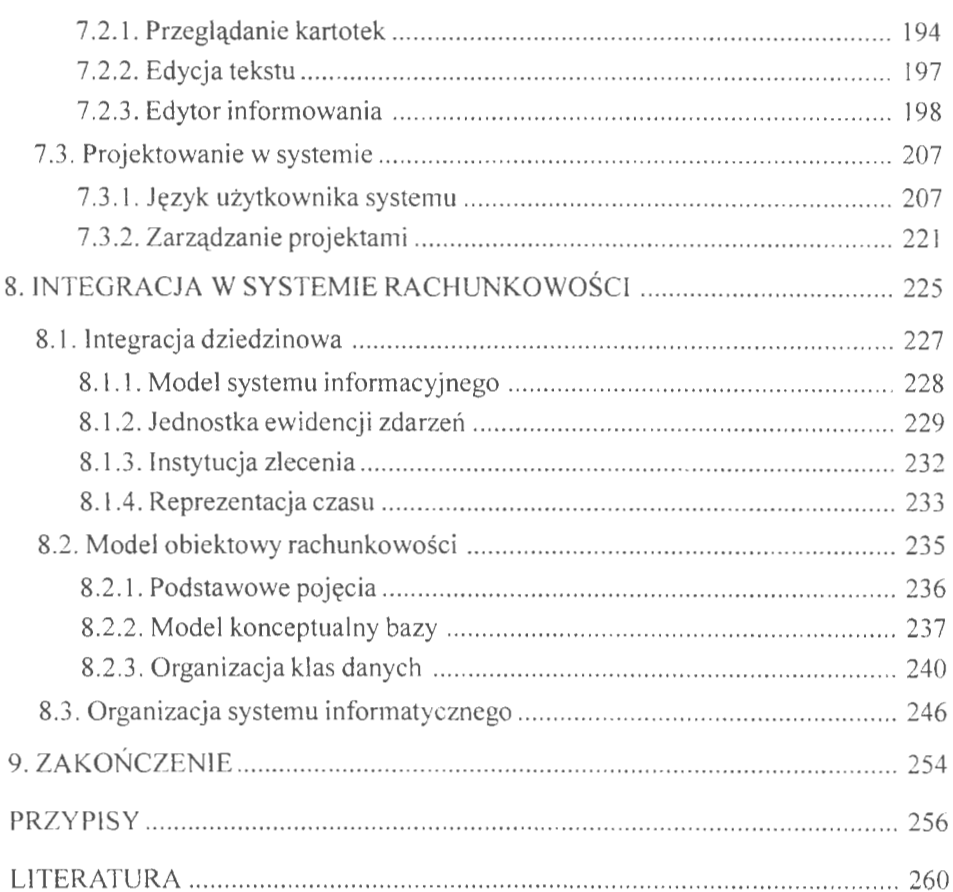

### **6. OPCJE WSPÓLNE DLA ZADANIA**

Opcje wspólne rachunkowości to zadania, które obejmują wszystkie części składowe rachunkowości, a więc: księgowość finansową, prowadzenie kasy, gospodarkę materiałową, ewidencję pracy. Jest to związane z koncepcją obiektowa systemu rachunkowości (o czym dalej).

Wszelkie zmiany wprowadza się poprzez transakcje, mianowicie:

- ARCHIWOWANIE opcja bieżącego archiwowania całego zadania na wskazanym katalogu serwera,
- REKONSTRUKCJE (płytkie i głębokie) pozwalają na bieżącą diagnozę i naprawę aktywnego zadania rachunkowości,
- NASTAWIENIA (blok tematyczny) opcja umożliwiająca wprowadzanie tytułów dla dokumentów i reguł księgowania, zmiany nazw potocznych i zakładowego modelu planu kont (ZPK) oraz wprowadzenia bazy adresowej.
- ZAMKNIECIA ROKU opcja umożliwiająca sporządzenie bilansu zamknięcia i automatycznego otwarcia nowego roku obrachunkowego w zadaniu.

Koncepcja obiektowa zakłada, w dużym uproszczeniu, pracę na jednorodnym dokumencie. Obiektem będzie dokument źródłowy, w którym zawarte będą pozycje obrotu finansowego, materiałowego i majątkowego . Instytucją wynikową (integrującą) będzie zlecenie, w którym można zestawiać rozliczenia finansowo-rzeczowe.

#### **6.1. Archiwowanie** zadań

Archiwowanie należy do opcji zabezpieczającej zadania przed uszkodzeniem; należy do ważnych opcji w funkcjonowaniu rachunkowości przedsiębiorstwa. Jest opcją wspólną dla zintegrowanego systemu. Celem tej opcji jest przesłanie całego zadania, wraz ze zbiorami głównymi i pomocniczymi, na wskazany dysk serwera. Z archiwowania należy korzystać na koniec dnia pracy, tzn. przed wyjściem z systemu "zrzucić" wszystkie zbiory zadania na wskazany dysk serwera. Program archiwowania sam kontroluje możliwość lokowania się na dysku. Tworzy własny katalog i przepisuje wszystkie zbiory na ten katalog. Jeżeli katalog z unikalną nazwą dla zadania jest już zajęty, np. poprzez archiwowanie z poprzedniego dnia, to usuwa zbyteczne pliki i lokuje aktualne.

Rozpoczynamy prace z komputerem. Przy wejściu do zadania należy włączyć archiwowanie celem przywrócenia z serwera stanu zbiorów. W tym momencie przeprowadzany jest test zgodności plików archiwowanych z aktywnymi zbiorami, które są w zadaniu. W przypadku stwierdzenia rozbieżności użytkownik decyduje, które zbiory będą dalej przetwarzane.

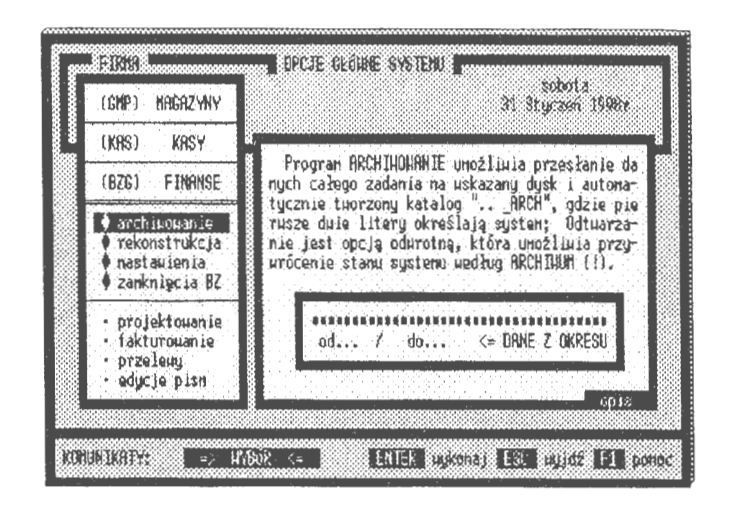

Ekran 79. Przekazywanie zadań rachunkowości do archiwum

Program archiwowania jest bardzo użyteczny w pracy dydaktycznej w grupach. Studenci po skończeniu ćwiczeń w laboratorium "przekazują'' na własne dyskietki opracowywane zadania. Mogą dalej prowadzić ćwiczenia na tych danych w domu. Nie martwią się, że ktoś niepowołany przez przypadek usunie zadanie z serwera. Po rozpoczęciu następnych ćwiczeń "przywołują" swoje zadanie z dyskietki i dalej prowadzą zajęcia laboratoryjne. Udogodnieniem opcji ARCHIWOWANIE jest możliwość umieszczania zadania na wymiennym dysku twardym (ang. *hard disk),* który można przechowywać np. w sejfie biurowym.

#### **6.2. Rekonstrukcje danych**

Programem zabezpieczającym pracę na bieżąco jest opcja rekonstrukcji zbiorów głównych i wynikowych. System pracuje na plikach DBF pod systemem operacyjnym MS DOS. Mogą zaistnieć przypadki, że nastąpiło uszkodzenie transakcji (co może wystąpić, choć bardzo rzadko) lub system straci zgodność TRANSAKCJE  $\rightarrow$  KONTA, np. w trakcie wprowadzania danych nastąpiło przerwanie pracy komputera. Wreszcie wirusy mogą spowodować przesunięcia w sekwencji zapisów danych źródłowych . Wszystkie dane w DBF, tj. metryka i dane źródłowe, są zapisywane liniowo. Wystarczy przesunąć początek danych źródłowych o 1 bajt, a dane te nie będą widoczne dla programów obsługujących pracę systemu.

Program naprawy bieżącej, gdyż taką funkcję przypisano rekonstrukcji, składa się z dwu opcji, mianowicie:

- naprawy płytkiej, która polega na ponownym zaksięgowaniu wszystkich transakcji od początku roku do kartoteki kont,
- naprawy głębokiej, gdzie sprawdza się polecenia i zgodność zapisów pola MEMO, a następnie księguje się wszystkie dowody do kartoteki kont.

Naprawa płytka polega na rekonstrukcji stanu kont poprzez ponowne zaksięgowanie transakcji. Usuwane są wszystkie stany kont i sprawdzana jest struktura pól. Następnie włączany jest proces księgowania od początku roku do ostatnio wprowadzonej transakcji.

| (CHP) HAGAZYNY                                                   | 31 Stuczen 1998.                                                                                                    |
|------------------------------------------------------------------|----------------------------------------------------------------------------------------------------|
| <b>EKAST</b><br>KIRSY                                            |                                                                                                    |
| <b>FINBNSE</b><br>(BZG)                                          | REKONSTRUKCJA systemu polega na: zweryfikowa<br>niu uszystkich transakcji u systenie i ponou-                                                                              |
| r archiuouanie<br>rekonstrukcia.<br>nastauienia<br>zankniecia BZ | nun - od początku roku - zaksięgowaniu bieżące<br>cego roku obrachunkowego; uszkodzone transak-<br>cje można przegladać w opcji ODŁACZEMIA (!).<br>Analiza<br>Pout orzenie |
| projektouanie.<br>fakturouanie<br>przelewy<br>educje pisn        | poleceń<br>ksiggowania<br>"OOLBCZENIA"<br>uszkodzenia<br>napraua<br>$\propto$                                                                                              |

Ekran 80. Strona tytułowa opcji rekonstrukcji zadań

Bardziej złożony jest program naprawy głębokiej, którego działanie polega na odtwarzaniu zadania z samych poleceń księgujących lokowanych na polach MEMO. Proces jest tu wielofazowy i koncentruje się przede wszystkim na analizie poleceń transakcji. W fazie pierwszej odtwarzane jest pełne polecenie z zapisów kont źródłowych na polu MEMO. Czytane są logicznie polecenia według znaków szczególnych początku,,:" i końca,,\*". Z poleceń źródłowych formułowane jest polecenie pełne (z kontami analityki i syntetyki). W fazie drugiej odtwarza się z tych poleceń rekord transakcji. W fazie trzeciej (która odpowiada rekonstrukcji "płytkiej") następuje automatyczna rekonstrukcją stanu kont poprzez ponowne zaksięgowanie wszystkich transakcji w kartotece wynikowej.

Opcję rekonstrukcji opracowano również w celach profilaktycznych. Co najmniej raz na miesiąc należy przeprowadzić rekonstrukcję płytką, a przed bilansem rocznym rekonstrukcję głęboką zadania rachunkowości; także zawsze w przypadku, gdy ma się choćby cień wątpliwości co do poprawności stanu kont w zadaniu. Najpierw przeprowadzamy rekonstrukcje płytką. Jeżeli ona nie pomaga, to ponawiamy rekonstrukcję, ale już z wariantem głębokim. W przypadku wystąpienia trwałego uszkodzenia poleceń, z których komputer nie może odtworzyć rekordów transakcji, wadliwe transakcje zostają odłączone. Rzeczywistą postać uszkodzonych dowodów można obejrzeć (i usunąć) w opcji ODŁACZENIA.

#### **6.3. Nastawienia i sterowanie**

Opcja nastawień jest szerokim zestawem programów, które realizują sterowania w obrębie tego samego zadania rachunkowości, np. powoływanie tytułów, kolorystyka ekranu lub blokady baz i systemu. Warunki definiowane w tej opcji są wykorzystywane tylko w tym zadaniu, jednak z możliwością wymiany z innymi zadaniami, czy nawet systemami, np. bazą adresową. ,

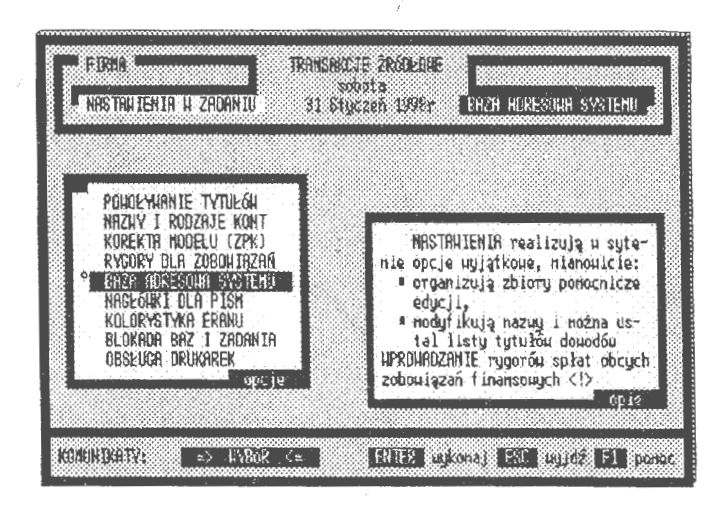

Ekran 81. Opcje nastawień i programów uzupełniających

Problemem w systemach powszechnego użytku są usuwania, a raczej przypadkowe kasowania często niezbędnych danych do prowadzenia finansów. Dlatego w opcji tej odstępstwem jest blokada (wewnętrzna) baz i zadania, która została wprowadzona na życzenie użytkowników, gdyż zbyt często dochodziło do nieprzemyślanego usuwania danych z komputera.

Ogólnie programy nastawień można podzielić na: obsługę kont, bazy adresów, obsługę edycji i programy czysto techniczne, np. obsługa (i programowanie) drukarek, mianowicie:

- TYTUŁY (powoływanie) bardzo rozbudowany program wprowadzania i usuwania tytułów. Program ten dzieli się na obsługę samych tytułów oraz na opcje przyłączania do nich reguł automatycznego księgowania; tytuł z regułą utożsamia nazwę i sposób księgowania określonych transakcji,
- MODYFIKACJE nazw i rodzajów kont; chodzi o nazwy potoczne, które w trakcie funkcjonowania systemu mogą być zmieniane na inne, według uznania użytkownika; podobnie można zmieniać przepisane kontom rodzaje; z kont bilansowych (B) można przejść na konta kosztowe (K) lub przychodów (P) i odwrotnie,
- KOREKTY modelu ZPK; program umożliwiający zmianę modelu ZPK w trakcie funkcjonowania systemu; chodzi tu o zmiany w symbolice i hierarchii bez naruszania strony merytorycznej, tj. ustalonych wartości w transakcjach źródłowych . Duży program, który pozwala na dostosowanie planu kont do rzeczywistości informacyjnej w trakcie działania systemu,
- **RYGORY** dla zobowiązań ustala się w stosunku do przeterminowanych spłat należności i zobowiązań, rygory dzieli się na umowne (indywidualne) oraz urzędowe (stałe, według stosowanych przepisów),
- ADRESY baza adresowa systemu, ustalana dla zadania rachunkowości z możliwością wymiany (eksport, import) z innymi systemami. Baza adresowa łączy się z kartoteką kont poprzez symbol otwartego rachunku. Stwarza to możliwości wykorzystania adresów przy rozliczaniu zobowiązań i należności, np. przy wystawianiu not obciążających,
- NAGŁÓWKI do korespondencji, edytor do formatowania pism firmowych dla wielokrotnego użytku; opcja uzupełnia możliwości edytora tekstu do prowadzenia, między innymi, korespondencji seryjnej, np. z akcjonariuszami firmy o stanie i wynikach finansowych prowadzonej działalności,
- KOLORYSTYKA ekranu; program do ustawiania palety kolorów (16) z odcieniami (63) dla każdego zadania indywidualnie,
- VAT wprowadzanie kont dla ewidencii podatku VAT (należnego i naliczonego) oraz kont zakupów i sprzedaży towarów i usług ze stawką  $VAT = 0$ ; opcja działająca w oparciu o plan kont (ZPK) i SŁOWNIK zadania,
- BLOKADA-wewnętrzne zabezpieczenia baz przed nieprzemyślanym usunięciem transakcji z zadania rachunkowości, mimo posiadania upoważnień administratora. Blokada globalna uniemożliwia usunięcie zadania nawet z upoważnieniem ADMINISTRATORA,
- DRUKARKI, projektowanie stylów w oparciu o firmowe kody źródłowe dla wprowadzonych drukarek do systemu. System pracuje pod MS DOS w trybie znakowym (proporcjonalnym) w obsłudze drukarek.

Inny problem to naprawa lub zmiany w oznaczeniach kont, które wynikły dopiero w trakcie działania systemu. Użytkownik zgromadził doświadczenia w pracy z systemem i jest rzeczą naturalną, że chce wprowadzić np. własne oznakowania kont lub tytułów. Opcja nastawienia wzbogaca możliwości przetwarzania systemu, które jednak zależą od inwencji użytkownika.

#### **6.3.1.** Powoływanie tytułów

Tytuły są dodatkowymi oznakowaniami transakcji, które umożliwiają szerszą identyfikację dowodów oraz posługiwanie się regułami automatycznego księgowania. Poprzez tytuły istnieje dostęp do należności i zobowiązań . Zawarte treści mają zatem charakter sterujący. Tytuły są informacjami ściśle kodowanymi o określonej strukturze "R99Z", gdzie "R" oznacza rodzaj, "99" kolejny numer i "Z" źródło, z którego pochodzi dokument, tj. kto jest jego właścicielem. Rodzaj "R" tytułu klasyfikuje dokumenty na trzy grupy: W (wewnetrzne), N (należności) i Z (zobowiązania) . Dalej, w obrębie każdej grupy może być do 99 powołanych tytułów: własnych (W) i pochodzenia obcego (O). Tytuły uzupełniają hierarchię w identyfikacji transakcji. Oznaczenia kodowe nie mieszczą się w identyfikatorze głównym. Tam ma miejsce oznakowanie rodzaju transakcji: otwarcie, transakcja własna lub obca. Natomiast poprzez tytuł przywołuje się do wykonania reguły automatycznego księgowania, realizuje należności i zobowiązania.

W systemie pewna część tytułów została zarezerwowana jako standardy, np. WOIW  $\rightarrow$  PK KSIEGOWANIA, W02W  $\rightarrow$  PRZELEWY, W97W  $\rightarrow$  AU-TOMAT <ZK>, W98W  $\rightarrow$  STORNO <BO>, W99W  $\rightarrow$  STORNO <FK>. Wiąże się to miedzy innymi z funkcjonowaniem wyspecjalizowanych programów przeprowadzania storn, tworzeniem dokumentów zamykania kont oraz organizacją wystawiania faktur i spłat należności. Wymienione tytuły nie podlegają modyfikacji i usuwaniu z zadania rachunkowości (są automatycznie przywoływane przy każdym starcie systemu).

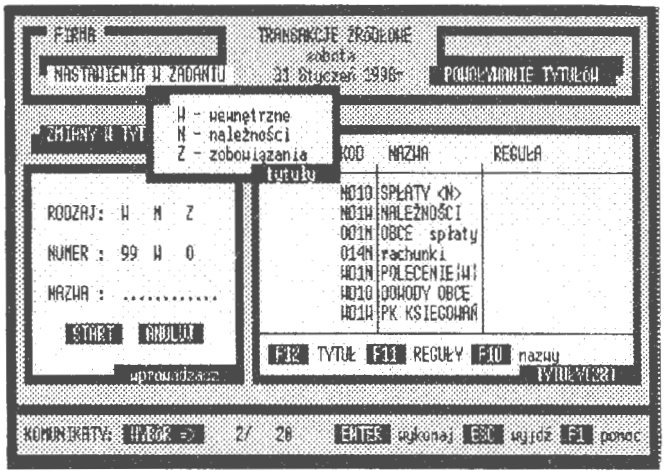

Ekran 82. Powoływanie tytułów w zadaniu

Opcja obsługi tytułów dzieli się na trzy rodzaje programów, mianowicie:

- powoływanie tytułów uruchamia trzyetapową procedurę, w której określa się: rodzaj (W, N lub Z), źródło (W lub O) z komputerowo nadawanym numerem; użytkownik nadaje nazwę potoczną, która zresztą później może być dowolnie zmieniana kluczem FlO (potoczne nazwy kont są nieidentyfikowane),
- współpraca z regułami polega na dołączaniu (lub odłączaniu) reguły od wskazanego tytułu; najpierw tworzy się (ustanawia) tytuł, a następnie dołącza się do niego utworzoną wcześniej regułę,
- wprowadzanie nazw potocznych należy do użytkownika; w zależności od charakteru tytułu określa on odpowiednio nazwę potoczną.

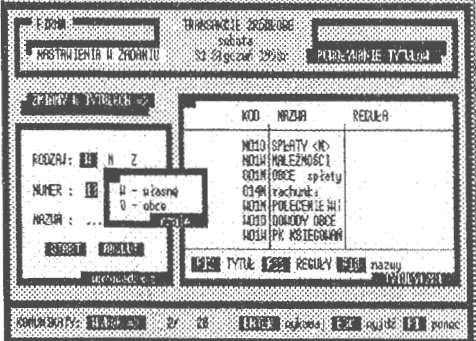

Ekran 83. Nowy tytuł w zadaniu

Usuwanie tytułów jest możliwe po-

przez działanie klucza DEL. Postępowanie to polega na "najechaniu podświetle-

niem" na interesujący nas tytuł i naciśnięcie klawisza DEL. Przed ostatecznym usunięciem sprawdzane są dwa warunki. Pierwszy, czy tytuł należy do oznaczeń zastrzeżonych? Jeżeli nie, to badany jest warunek drugi: czy kod tytułu był już użyty do opisu transakcji? Jeżeli tytuł był użyty do oznaczeń transakcji, to takiego kodu nie można usunąć z listy.

Współpraca powoływanych tytułów z regułami automatycznego księgowania polega na dołączaniu lub odłączaniu reguły do wcześniej powołanego tytułu. Postępowanie integrujące wywoływane jest naciśnięciem klucza F11, który uaktywnia listę opracowanych reguł automatycznego księgowania. Łączenie reguł polega na: wyborze tytułu (jego powołaniu lub skorzystaniu z już istnie- Ekran 84-Łączenie tytułu z regułami jącego ), wyborze reguły i naciśnię-

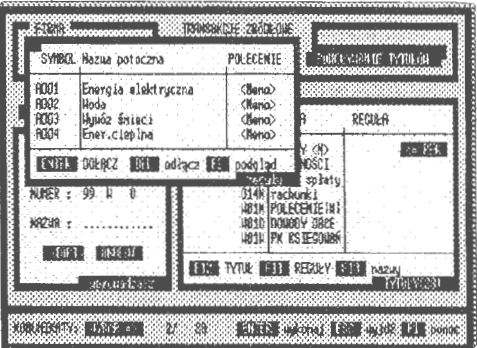

ciu klawisza ENTER (F12). Zasada jest tu taka: wiele tytułów może posługiwać się tą sama regułą, gdyż tylko poprzez tytuły uaktywnia się zastosowanie reguł przy księgowaniu transakcji na komputerze.

#### **6.3.2. Zmiany atrybutów kont**

W trakcie pracy w systemie może okazać się, że trzeba przeprowadzić korektę nazw potocznych lub przyjąć inną klasyfikację rodzajową kont. Jest bowiem rzeczą naturalną omylić się lub zmienić zdanie w trakcie działania systemu. Zastrzeżenia są następujące: bez zmian pozostaje model **ZPK,** nie można zamieniać kont bilansowych na pozabilansowe i odwrotnie.

Korekta wyróżnia formy:

- zmiana nazw potocznych, gdzie podlegają wymianie nazwy we wskazanym koncie i we wszystkich transakcjach, w których to konto występuje,
- zmiana rodzaju konta, gdzie podlegają wymianie oznaczenia rodzajowe danej grupy kont ( o jednakowej postaci konta syntetycznego) i wszystkie oznakowania w transakcjach, w których te konta występują,

Kluczem wspomagającymi jest tu F2, przy pomocy którego możemy ustawić filtr i podprowadzić interesującą nas grupę kont, natomiast klucz F3 gasi efekty filtra i przywraca pełny widok przeglądanej kartoteki kont.

Algorytm postępowania przy zmianach jest dosyć skomplikowany. Wiąże się bowiem ze zmianami w transakcjach i samych kontach. Skorzystano tu ze zbioru, a w zasadzie możliwości ŁĄCZNIKA, w którym tworzone są powiązania konta ↔ transakcje:

- tworzenie na podstawie ŁĄCZNI-KA listy transakcji, w których są wymieniane nazwy lub rodzaje w poleceniach księgujących,
- wymiana nazw potocznych w transakcjach dla wskazanego konta lub wymiana rodzaju dla wszystkich transakcji danej grupy kont niezależnie od wyboru reprezentanta grupy,

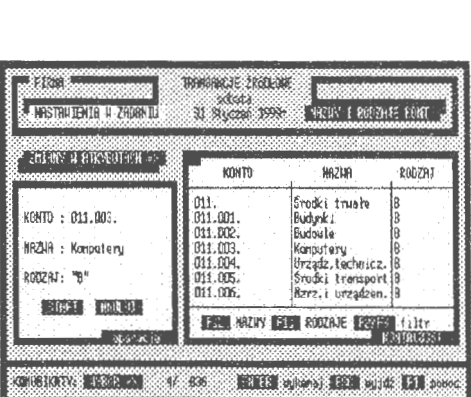

Ekran 85. Zmiany rodzajów kont

• zmiany nazw potocznych lub rodzajów kont w kartotekach wynikowych.

Jeżeli była to zmiana rodzajów kont, np. bilansowych (B) na kosztowe (K), to konieczne jest przeprowadzenie rekonstrukcji stanu kont. Wynika to z faktu prowadzenia na bieżąco rachunku kosztów i przychodów w każdym zadaniu rachunkowości; muszą być przeczytane wszystkie transakcje i muszą być ponownie wprowadzone wartości na pola *koszty* i *przychody* kartoteki wynikowej.

#### **6.3.3. Korekta modelu ZPK**

W zadaniu można zmienić model ZPK (Zakładowego Planu Kont). Praktyka wykazuje, że w niektórych przypadkach jest to zabieg niezbędny. Szczególnie gdy rozszerzamy listę kontrahentów i brakuje miejsca na dobre kodowanie pewnych grup kont albo gdy wprowadzamy symbole a-numeryczne, dla alfabetycznego oznaczenia dostawców czy odbiorców na poziomie kont analitycznych przy rozliczaniu, np. w hurtowniach.

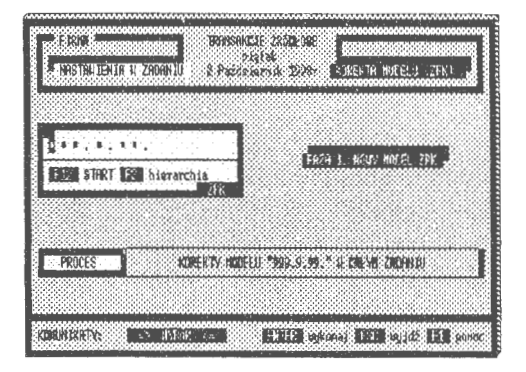

Ekran 86. Strona tytułowa korekty

Faktem jest, że takie sytuacje występują i przy projektowaniu systemu te właśnie możliwość też przewidziano. Problem może być dyskutowany z punktu widzenia przyjętych zwyczajów w księgowości, która jest w zasadzie dostosowana do baz migawkowych (kartotek wynikowych). Chodzi o niezmienność ustanowionych wprowadzeń w okresie roku obrachunkowego. Innym rozwiązaniem jest nic nie robić i np. zmiany wprowadzić z początkiem nowego roku obrachunkowego albo od początku roku wprowadzić wszystkie transakcje według nowego modelu ZPK, co można zrobić programowo w komputerze.

Postępowanie przy korekcie modelu ZPK w zadaniu jest złożone i opiera sie na zmianach w transakcjach źródłowych oraz ponownym ich zaksiegowaniu. Przyjęto zasadę, że sumy bilansowe muszą pozostać nienaruszone na poziomie transakcji i całego zadania, tj. zmieniają się tylko konta źródłowe reprezentujące miejsce lokowania kosztów i przychodów. Operacje korekty odnoszą się wyłącznie do kont źródłowych.

| STARE KONTH        | :NAZIAY                              | ₽ | HOLE KONTA             | 180.5                  |
|--------------------|--------------------------------------|---|------------------------|------------------------|
| 101.<br>101.01.01. | KASA GEDIAAR<br>Kasa nr 1            |   | 10 1D1.<br>121101.001. | $P = 18$<br>0aB        |
|                    | START EX kolejny EST nazwa EZ rodzaj |   |                        | Estated <sup>2</sup> 1 |

Ekran 87. Korekta postaci konta

Zasadnicze zmiany następują w obrębie poleceń transakcji; przypomnijmy, że na polach MEMO ulokowano wszystkie rozwiniecia sumowań na wcześniej zdefiniowane struktury zakładowego planu kont (ZPK).

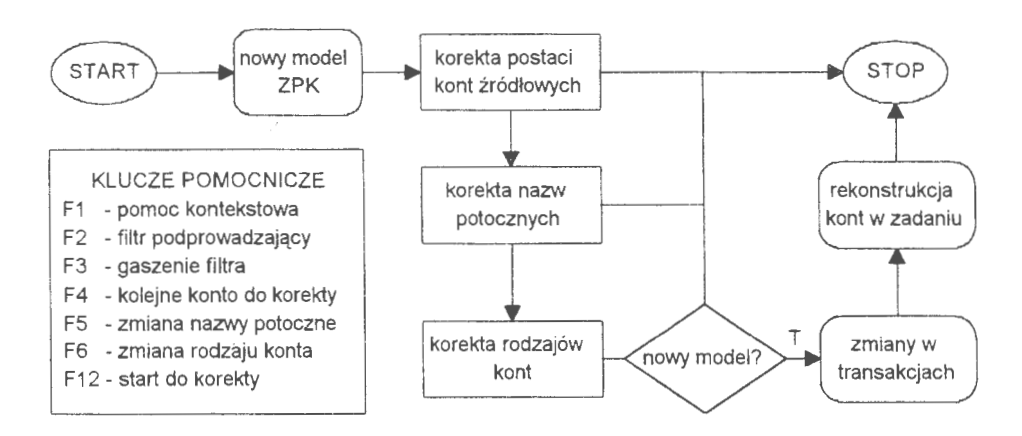

Schemat 16. Postępowanie przy korekcie modelu ZPK w zadaniu (Źródło: opracowanie własne)

Rozpatrzmy następujący przykład: chcemy zmienić model 3-poziomowy na 2-noziomowy (.999.99.99."  $\rightarrow$ .999.999."). Jednocześnie zamierzamy dokonać zmiany nazwy potocznej nowo utworzonego konta 101.001. (kasa walutowa) w miejsce dotychczasowego konta 101.01.01. (kasa nr 1).

Postepowanie jest podzielone na trzy fazy oraz dodatkowo automatyczną rekonstrukcję transakcji, mianowicie:

- sformułowanie nowego modelu ZPK o dowolnie przyjetej strukturze kont w zadaniu rachunkowości (faza 1).
- korekta kont źródłowych na nowe o innej strukturze w ramach nowego modelu ZPK (faza 2).
- · korekta atrybutów kont, nazw i oznakowania rodzaju na nowe nazwy potoczne i rodzaje (faza 3).

Po przeprowadzeniu korekt system przystępuje w pierwszej kolejności do zmian w transakcjach. Czytane są z poleceń stare konta źródłowe i na zasadzie synonimów podmieniane są na konta nowe. Wymianie podlega: symbol, nazwa i rodzaj. Dalej, z kont źródłowych tworzona jest pełna hierarchia: od kont źródłowych do syntetycznych. Uporządkowane transakcje podlegają procedurze rekonstrukcji, która tworzy konta i księguje od

| KONTO            | MAZIAR.,                 | BO => AKTYMM BO => PASYMA |                  |
|------------------|--------------------------|---------------------------|------------------|
| 101.<br>101.001. | KASA GŁÓWNA<br>Kasa nr 1 | 3格.00                     | 345,00<br>345.00 |
| BRZA: 2          | X                        | 0.00                      | 0.00             |

Ekran 88. Postać konta po korekcie

początku roku wszystkie transakcje. W wyniku korekty powstaje nowy model ZPK i nowe konta w zadaniu, gdzie wartości sum księgujących na kontach źródłowych i syntetycznych nie ulegają zmianie.

#### 6.3.4. Baza adresowa systemu

System ma zorganizowana własną bazę adresową, dla każdego zadania rachunkowości oddzielnie. Przypisanie bazy adresowej do zadania wynika z faktu, że do adresu dołącza się symbol konta, pod którym adresat może mieć otwarty rachunek. Baza adresowa może być dziedziczona między zadaniami i systemami; może podlegać rozbudowie i zmianie treści adresowej. Na strukturę bazy adresowej składa się: identyfikator (regon), rzeczywista postać adresu na polu MEMO oraz pole konta, poprzez które adres łączony jest ze zbiorem rachunków w zadaniu. Na polu MEMO wprowadzono pełny adres uzupełniony przypisem "PSC.", w którego liniach umieszcza się telefon, fax lub nr rachunku bankowego. Na oznakowanie rachunku, wraz z nazwa banku jest 50 miejsc. co w zupełności wystarcza do identyfikacji konta bankowego. Adresy sa wprowadzane również do transakcji, gdzie służa do identyfikacji dłużników Wraz z transakciami sa archiwowane i przenoszone do innych zadań rachunkowości. Możliwe jest przekazywanie adresów z transakcji do bazy użytkownika, np. przy IMPORCIE transakcji. Jest to ważne szczególnie wtedy ody przedmiotem korespondencii sa transakcie opisujące należności i zobowiązania firmy

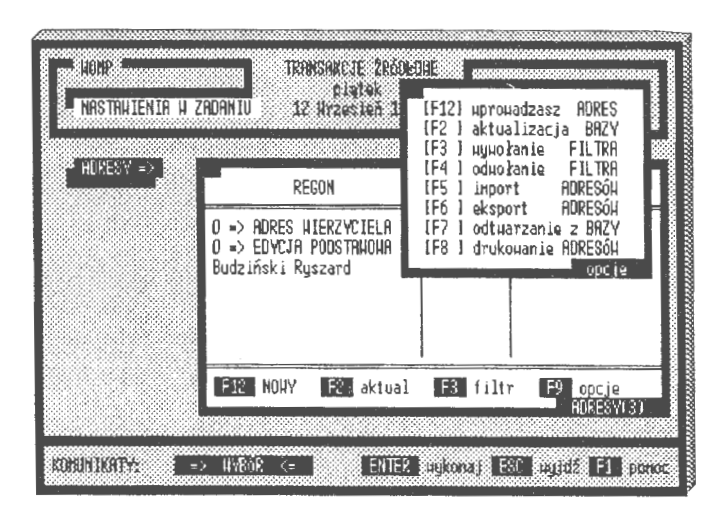

Ekran 89. Opcie obsługi bazy adresów w zadaniu

Obsługa bazy adresowej (wprowadzanie, aktualizacia, edycie i usuwanie) tworzy w zasadzie kompletny, autonomiczny system informatyczny. W jego skład wchodzą następujące opcje:

- · *wprowadzenie* nowego adresu do bazy (F12), które polega na wpisaniu identyfikatora (który może być dalej pierwsza linia adresu), nastepnie konta, przez które adres łączony jest z zadaniem rachunkowości oraz oznakowania PSC": można pomijać w adresie numer konta i "PSC".
- · *aktualizacja* istniejącego adresu (F2) umożliwia wprowadzenie zmian do bazy adresowej systemu, np. w przypadku zmiany konta czy innych oznakowań adresowych, aktualizacje może poprzedzić uruchomienie filtra, który podprowadzi interesującą nas grupę adresów do przeprowadzenia zmian.
- · usuwanie adresu lub grupy adresowej (DEL, CTRL DEL), polega na fizycznym (bezpowrotnym) usunięciu z pliku ADRESY wskazanych zapisów.

• *import* adresów z serwera lub z innych urządzeń dyskowych (FS), polega na przejrzeniu wskazanych dysków (lub całego) serwera i przejęciu adresów od innych zadań rachunkowości; usuwane są przy tym symbole kont z importowanych rachunków; w przypadku wystąpienia tych samych identyfikatorów użytkownik ma możliwość blokowania importu adresów o jednakowych identyfikatorach,

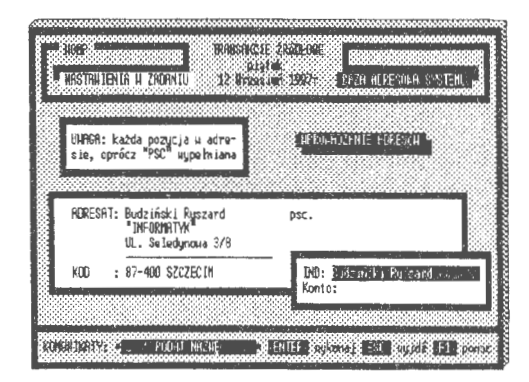

Ekran 90. Aktualizacja bazy adresowej

- *eksport* adresów można przeprowadzić na wskazane urządzenia dyskowe lub do archiwum systemu; jeden adres zajmuje 1kB pamięci dyskowej,
- *drukowanie* adresów odbywa się ze specjalnej tabeli. Przed wywołaniem opcji drukowania można wyselekcjonować zbiór adresów przy pomocy filtra. Następnie baza jest przeglądana i tworzy się plik tekstowy z kartotek adresowych; edycja adresów następuje w postaci jednej tabeli i jest drukowana stronami z taką kolejnością adresów, jak podano w filtrze kwalifikacyjnym.

| 2 Hu 2029minienia - 花園群<br>18 > RIKES LIBRANCELS |           | <b>MSS - IN AN EDGER</b><br>participants and contained the house                                    |                            | TH-01:                                    |
|--------------------------------------------------|-----------|----------------------------------------------------------------------------------------------------|----------------------------|-------------------------------------------|
| 2000 EBYLIA PODE BIJBIJE                         | <b>Bo</b> | C34932334922334922330 0000000<br>RODZAJ<br>STRR LC24-10 Mormalny<br>00:<br>- 1<br>ODSTEP            | STYL<br>00:<br>LINIE<br>60 | CZCIONKA<br>n<br>KOPIE<br>DRUKARKA<br>NIE |
|                                                  | Øø        | <b>ER drukuj ETI noua strona</b><br><b>Marie And Alexandre</b><br><b>DREE: 44653044665344665466</b> |                            | drug                                      |

Ekran 91. Drukowanie adresów

Opcjami pomocniczymi są filtry podprowadzania i opcja gaszenia filtra. Występują przypadki, że przejmujemy transakcje od innych zadań rachunkowości, np. faktury. Opcją F7 możemy przeszukać wszystkie transakcje i znalezione tam adresy wprowadzić do bazy adresowej aktywnego zadania.

#### **6.3.5. Rygory** zobowiązań

System ma wbudowane opcje prowadzenia rozliczeń z tytułu zobowiązań i należności podczas procesu księgowania. Są to specjalne opcje, które korzystają również z bazy adresowej. Nie wszystkie zobowiązania i należności są regulowane w terminie. W rachunkowości rozwiązano to przez wprowadzenie tzw. rygorów. W systemie przyjęto, że warunkiem zastosowania rygorów jest przekroczenie terminu spłaty przez dłużnika.

Przy spłatach przeterminowanych mogą być stosowane rygory urzędowe lub umowne między stronami transakcji:

- ustanawiane przez użytkownika ( dni i stopa procentowa w stosunku rocznym) indywidualnie dla każdej transakcji,
- ustanawiane globalnie (urzędowe) na podstawie aktu prawnego, np. rozporządzenia, gdzie uczestnicy zgadzają się, aby wzajemne roszczenia odbywały się na podstawie tych stawek.

Rygory umowne nie mają formalnego odzwierciedlenia w przepisach ogólnych. Są umową cywilną między stronami transakcji. Natomiast rygory globalne (urzędowe) obowiązują od daty ustanowienia przez instytucję do tego powołaną. Rygory są wpisywane do specjalnego pliku o nazwie ODSETKI. Struktura pliku to pola: DATA (obowiązywania), DNI (termin do spłaty) oraz STOPA (procentowa karnych odsetek). Rygory urzędowe można wprowadzać z importowanych transakcji, gdy przejmujemy z importu transakcje, np. odtwarzamy zadanie z archiwum, lub gdy zostanie utracony zbiór ODSETKI.

#### **6.3.6.** Nagłówki **do korespondencji**

System posiada dobrze rozbudowany edytor tekstu do prowadzenia korespondencji, między innymi z udziałem korespondencji servinej. Aby wielokrotnie nie wprowadzać tytułów nagłówka przy często wysyłanych pismach, opracowano specjalny edytor do tworzenia tzw. papieru firmowego. Może być wiele wzorów pism z ustanowionymi nagłówkami dla typowej korespondencji finansowej w przedsiębiorstwie, ale nie więcej niż 99 w jednym zadaniu rachunkowości.

Opcja formułowania nagłówków jest systemem posiadającym program: wprowadzania, aktualizacji i usuwania. Stanowi rozwiązania kompletne w sensie informatycznym, tj. tworzy swoisty "system w systemie", podobnie jak wiele tego rodzaju programów usługowych. Trudno go nazwać podsystemem z uwagi na rolę pomocniczą. Przy wyborze edycji do korekty można podejrzeć nagłówki . Wybrane nagłówki można dowolnie modyfikować, a zmienione odesłać do słownika. Edytor tekstu był omawiany w poprzednim rozdziale, przy opisie tworzenia korespondencji finansowej (i seryjnej) w systemie.

Przy wprowadzaniu nowej edycji nagłówka (F12) pojawia się szablon treści adresata i nadawcy. Opis ten jest przechodni, to znaczy, że można go zamienić z dowolnym tekstem. Każda edycja posiada swój identyfikator komputerowy ..NAD99", który jest kontrolowany automatycznie, oraz nazwę potoczną. Nazwę tę nadaje użytkownik według własnego uznania. Dalej, w edytorze Ekran 92. Edytor pism firmowych tekstów opracowane nagłówki są przy-

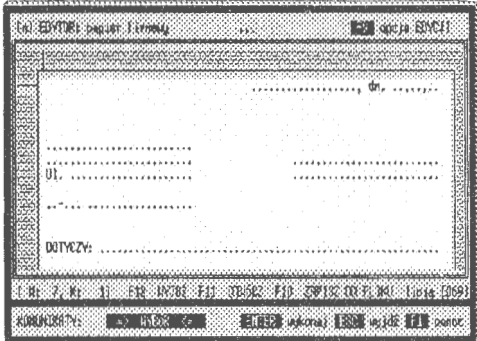

woływane naciśnięciem określonego klucza i dołączane do zasadniczego tekstu. Tworzy się w ten sposób jednolity tekst, który dalej podlega wspólnej redakcji.

#### **6.3.** 7. **Kolorystyka ekranu**

System posiada, dla każdego zadania indywidualnie, możliwość ustawienia kolorów ekranu. Jest to związane z dostosowaniem kolorystyki ekranu do indywidualnych potrzeb użytkownika. Na karcie graficznej można wybrać (TAB) któryś z kolorów i odpowiednio zmodyfikować jego barwę czerwonego, zielonego i niebieskiego. Skala, w jakiej mogą być indywidualnie mieszane kolory, zamyka

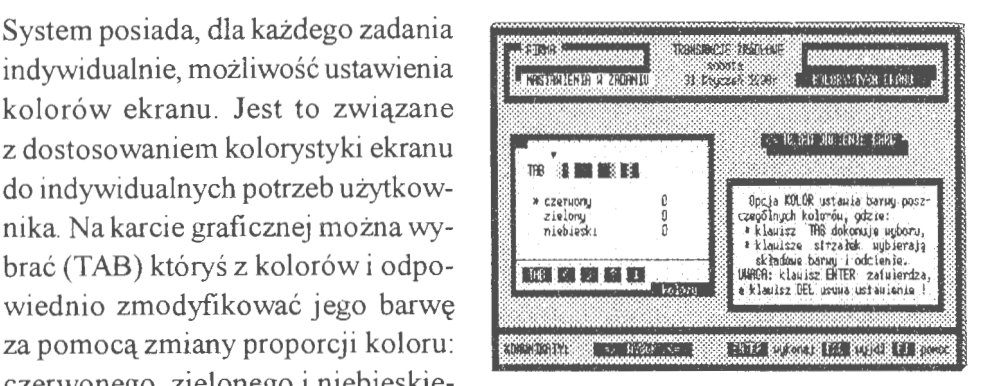

Ekran 93. Nastawienia kolorystyczne

się w przedziale  $0 \rightarrow 63$ . Ustawienie kolorów na wartości 0, tj. czerwony = 0, niebieski =  $0$  i zielony =  $0$ , daje barwę czarną, a na wartości 63 daje barwę białą. Nowe ustawienie zatwierdza się klawiszem ENTER, a ustawienia podstawowe przywraca się przy pomocy klawiszy DEL + ENTER.

#### **6.3.8. Deklaracja kont VAT**

Opcja wprowadzania tytułów i kont VAT ma na celu identyfikację i zestawianie wartości sprzedaży i zakupu transakcji, które podlegają rozliczeniom z po-

datkiem VAT. Opracowanie w pełni samo kontrolującej opcji obliczeń podatku VAT jest problemem dosyć trudnym z uwagi na możliwe różne modele ZPK i zmiany stawek podatku VAT w kolejnych latach obrachunkowych (zmienność parametrów głównych) i łatwość popełniania pomyłek obrachunkowych przy naliczaniu podatku od konkretnych sum. Przedsiębiorstwa mogą do tego celu stosować rożnie określane zasady de-

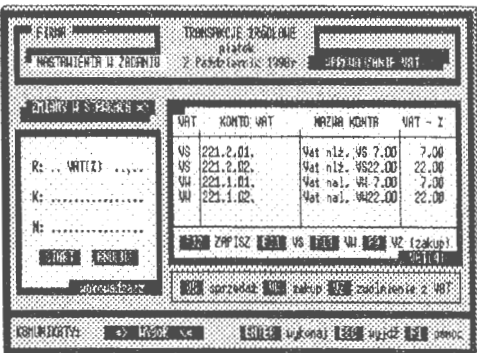

Ekran 94. Deklaracja kont podatku V AT

kretacji, np. na jednym koncie po stronie Wn i Ma, na wielu kontach ze wspólną syntetyką, itd. Saldo tych dwu rachunków wskazuje nam, czy mamy odprowadzać pieniądze do budżetu państwa czy oczekiwać od izb skarbowych zwrotu nadpłaconych pieniędzy z tytułu podatku VAT. Możliwości jest tu wiele, ale zasada jest jedna: podatek VAT od sprzedaży (VAT należny) księgujemy po stronie Ma, a podatek od zakupów (VAT naliczony) księgujemy po stronie Wn na wskazanych kontach dla niezerowych stawek podatku VAT.

Algorytm funkcjonowania podatku VAT — właściwie całego rejestru zakupów i sprzedaży w wymiarze finansowym — rozpoczyna się od wytypowania kont, na których będzie prowadzona ewidencja wartościowa. Opracowana tabela kont dla ewidencji podatku VAT i rejestracji zakupów (sprzedaży) ze stawką VAT= O jest lokowane na polu MEMO w SŁOWNIKU. Od tego momentu wszelkie transakcje zaznaczone tytułami VAT, np. W90W (sprzedaż udokumentowana), W91 W (sprzedaż nieudokumentowana), podlegają:

- automatycznemu naliczaniu podatku VAT ze wskazanych sum cząstkowych, aż do wyczerpania wartości sumy do zaksięgowania,
- kontroli poprawności księgowania sygnalizowane jest nieodpowiednie użycie kont dla VAT sprzedaży i zakupu oraz rozliczeń globalnych transakcji (wartości netto + podatek VAT + pozostałe księgowania = suma transakcji).

Ta sama procedura jest powtarzana przy edycji rejestru VAT, tj. pełnej kontroli naliczonych i zaksięgowanych stawek VAT; istnieje bowiem domniemanie, że użytkownik może w ciągu roku obrachunkowego zmienić zasady naliczania podatku VAT. Chodzi o to, aby dla przypisanych stawek w momencie wprowadzania (księgowania) nie stosować innych stawek w momencie edycji rejestru.

W tym celu przyjęto pełną standaryzację jedynie w obrębie stosowania tytułów; włączone zostaną algorytmy obliczania i kontroli podatku VAT, jeżeli pojawią się tytuły:

- W90W (N90W) udokumentowana transakcja sprzedaży, w której mogą być pozycje związane obliczaniem należnego podatku VAT,
- W91W ( $N91W$ ) nieudokumentowana transakcja sprzedaży, która się rozlicza według statystyki naliczonego podatku VAT (zakupy),
- W900  $(Z900)$  transakcja zakupu, w której mogą być pozycje związane obliczaniem naliczonego podatku VAT,

Tvtuły W90W (N90W) i W91W (N91W) dotyczą sprzedaży (polecenie wewnętrzne i faktura należności do zapłaty). Natomiast W90O i Z90O dotyczą obcych dokumentów zakupów i faktur do zapłaty.

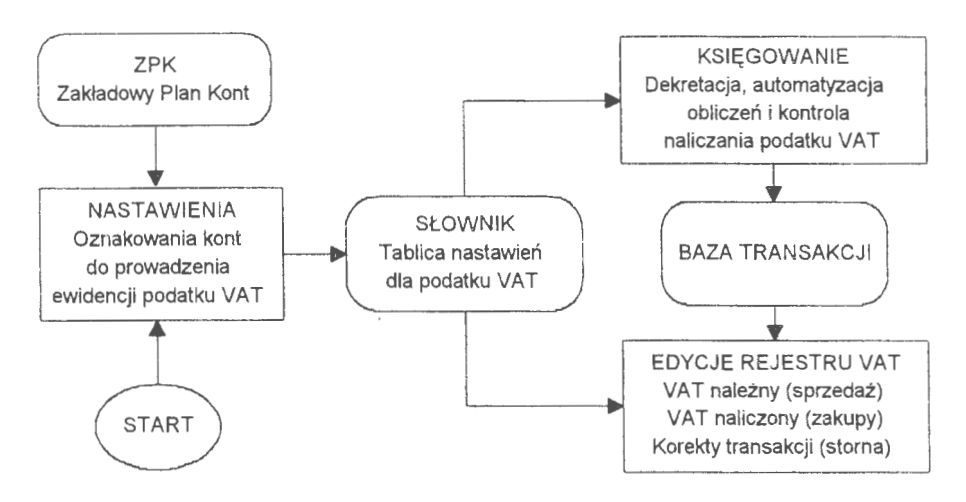

Schemat 17. Powiązania nastawień rejestru VAT w księgowości finansowej (Źródło: *opracowanie* własne)

Założono, z uwagi na łatwość pomyłek i konieczność porządkowania ( dyscyplinowania) zapisów, że w systemie należy otworzyć specjalne konta dla obliczeń podatku VAT:

- od sprzedaży udokumentowanej i nieudokumentowanej (grupa VS),
- od zakupów, które służą dalszej odsprzedaży (grupa VW),
- od zakupów, które są zwolnione z naliczania podatków VAT (grupa VZ),

oraz dla rachunków sprzedaży (np. na kraj i eksport) i zakupów ze stawką podatku VAT 0%. Rzecz jasna, mogą występować różne stawki, które przypisujemy do określonych kont, ale zgodnych z przyjętym modelem ZPK.

Założenia powyższe tworzą tablicę identyfikacyjną, dla kontroli zasad wprowadzania (patrz: KSIĘGOWANIE) i edycji REJESTRU VAT, o strukturze:

- rejestr grup podatku VAT (VS, VW i VZ),
- symbol wprowadzonego konta podatku VAT (lub sprzedaży i zakupu),
- nazwę potoczną deklarowanego konta,
- stawkę podatku VAT, który przypisano dla wprowadzonego konta,

którą wprowadza się do SŁOWNIKA. W trakcie wprowadzania danych źródłowych parametry tej tablicy służą do kontroli poprawności księgowań i naliczania stawek podatku VAT. Zmiany w tabeli parametrów podatku VAT są również rejestrowane we wszystkich transakcjach, w których konta VAT występują; także w kartotece wynikowej kont. Przyjęto zasadę, że konta i stawki VAT deklaruje użytkownik, co skutecznie zabezpiecza przed koniecznością przeprogramowywania systemu finansowo-księgowego.

#### **6.3.9. Blokada baz** i **zadania**

Podstawową rolę w dostępie do danych i ich obsługę reguluje administrator systemu, a konkretnie-jego opcja organizacji dostępu (hasła: administrator, projektant i tylko\_ czyta). Przypomnijmy: administrator "wszystko może", projektant — tylko wskazane zadania i tylko\_ czyta przeglądanie wskazanych stanów zadań rachunkowości. Opcja blokady \_baz i zadania została wprowadzona na życzenie użytkowników, gdyż zbyt

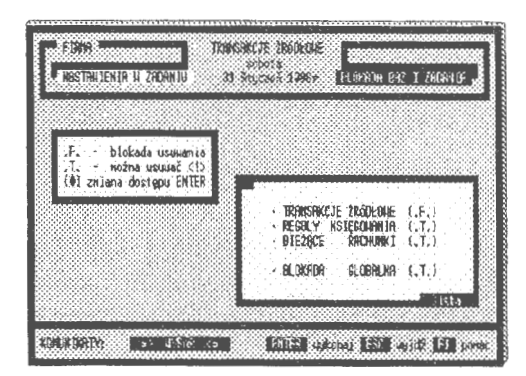

Ekran 95. Blokady baz i zadania

często dochodziło do — nie do końca przemyślanego — usuwania zadań z systemu. Obowiązuje przy tym zasada, że w przypadku usunięć lub wprowadzania ważnych danych, np. bilans otwarcia kont, dwukrotnie się potwierdza wykonanie operacji usunięcia (DEL).

Opcje .T/.F. dla baz transakcji, reguł i kont blokują dostęp do procedur obsługi tych zbiorów. Opcja globalna (.F.) uniemożliwia usunięcie zadania, nawet przy upoważnieniu ADMINISTRATORA. Wejście do opcii blokady baz i zadania odbywa się tylko przy pomocy dyskietki ADMINISTRATORA. Ustawienie wszystkich nastawień na "nie" $\rightarrow$  F. oznacza ogólne zablokowanie wejścia do przetwarzania.

#### **6.3.10. Programowanie drukarek**

System w zasadzie dobrze pracuje z drukarkami, które można programować na pulpicie sterowniczym. Istnieje problem w przypadku drukarek niesterowalnych. Pojawiają się już na rynku drukarki, które korzystają wyłącznie z obsługi programowej WINDOWS (tryb graficzny). W systemie zastosowano własne opcję rozwiązanie, które pozwala na pełne programowanie drukarek, tj . tworzenie stylów, krojów i doboru wielkości czcionki dla trybu znakowego i graficznego. Czcionką ze stylem graficznym, proporcjonalnym i przenoszonym z systemu do środowiska WINDOWS, jest LineDraw, co można wykorzystać do drukowania edycji ze SCHOWKA przy pomocy fontów graficznych. Przykładowo, w edytorze **WORD** otwieramy plik tekstowy **SCHOWKA** (nazwa: *zadanie.SED),* zaznaczamy cały tekst (lub tabelę) i zmieniamy czcionkę na LineDraw.

Obsługę drukarki tworzą pro nia bufora drukarki. Po wykonaniu opcji czyszczenia drukarka zostaje wień. Następnie program przechodzi do projektowania stylów i czcionek, które w programie traktuje się

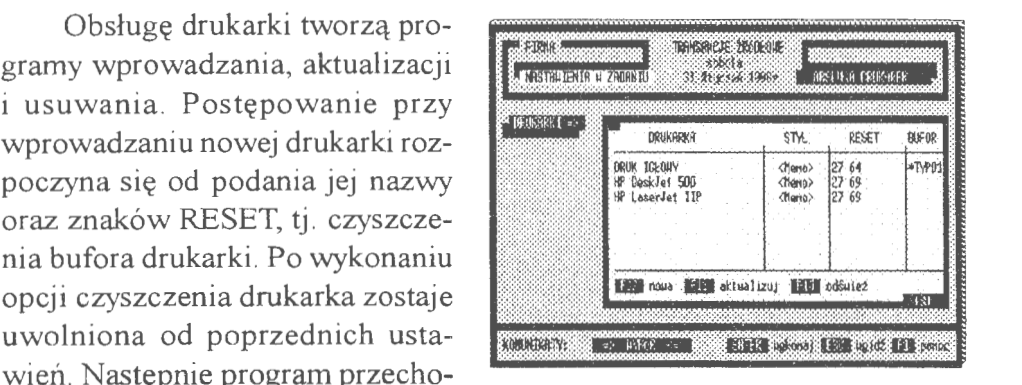

Ekran 96. Programowanie drukarek

łącznie . Noszą one nazwę typów. Dla każdej drukarki można ustawić od 1 do 99 kombinacji typów druku. Symbol komputerowy danego typu (stylu) jest nadawany automatycznie, natomiast nazwę podaje użytkownik systemu. Ostatnią fazą jest wprowadzanie fontów druku. Każda drukarka ma swoją określoną sekwencję kodów ASCII, podanych w formie numerycznej, do programowania druku, opisaną w instrukcji obsługi. Praktycznie dla każdego stylu wprowadzamy od kilku do kilkudziesięciu kodów ASCII ustawienia drukarki.

Jeżeli nie było innej dyspozycji ustawienia drukarki z pulpitu sterowania drukiem (np. według ustawienia), to RESET i kody ustawienia wprowadza się przed drukowanym tekstem. Ekran 97. Kod fontu drukowania Zadaniem jest wyczyszczenie bufora

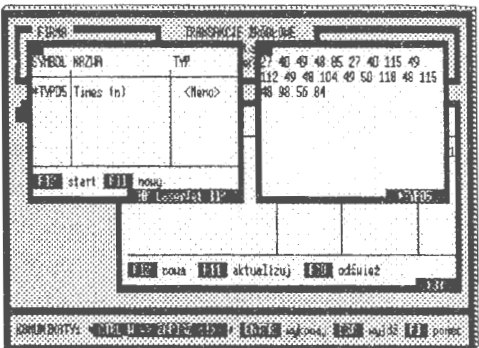

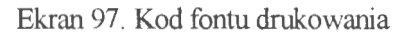

i ustawienie drukarki w takim stylu, w jakim będzie drukowany cały tekst.

#### **6.4. Zamykanie roku obrachunkowego**

Podstawowymi jednostkami czasu w systemie są: jeden dzień (identyfikacja zdarzenia) i okres obrachunkowy, który może być dowolnym przedziałem czasu w ramach roku kalendarzowego. Zwyczajowo i ze względów formalnych przyjmuje się za ważny okres również jeden miesiąc. Kończy się rok obrachunkowy, trzeba go zamknąć i przedstawić wyniki gospodarowania, a także otworzyć nowe konta na rok następny. Należy przy tym rozważyć, które konta (puste) powinno się zostawić, a które usunąć? Bilans zamknięcia jest równoznaczny z bilansem otwarcia na rok następny. Niezbędny warunek to zgodność sum bilansowych dla kont źródłowych w bilansie zamknięcia.

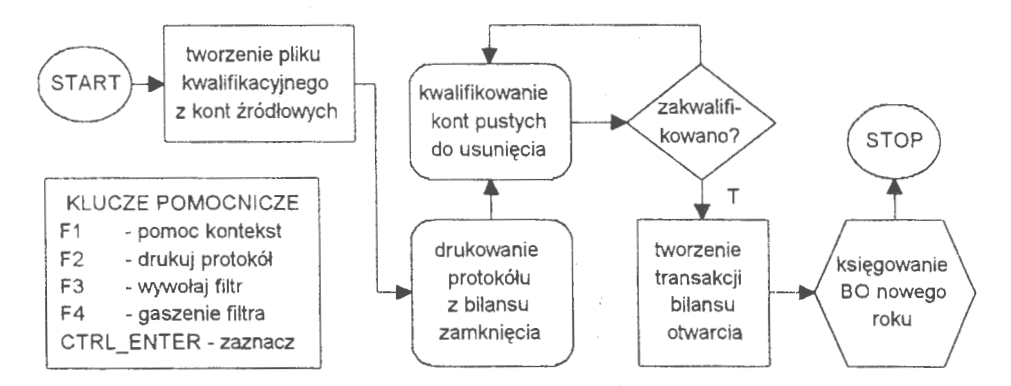

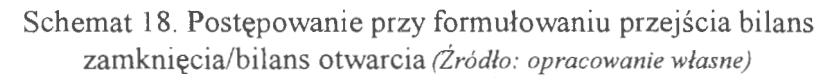

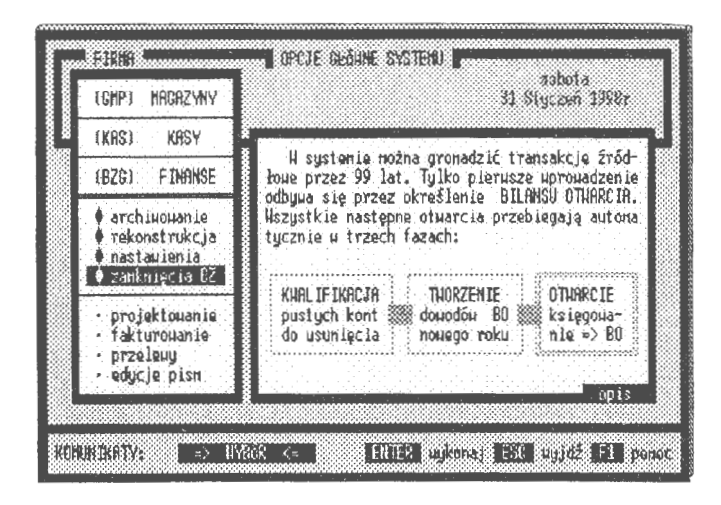

Ekran 98. Bilans zamknięcia kont w zadaniu

Postepowanie bilansu zamknięcia rozpoczyna się od zestawienia i analizy kont źródłowych w zadaniu rachunkowości . Kartoteka wynikowa kont zostaje dokładnie przejrzana i wszystkie konta źródłowe zestawia się do pliku kwalifikacyjnego.

Dalsze postępowanie jest następujące:

- analiza kont źródłowych i kwalifikacja kont pustych do usunięcia, tj. gdzie strony Wn i Ma bilansu zamknięcia są równe O,
- drukowanie bilansu zamknięcia jako dokumentacji źródłowej (protokółu) bilansu otwarcia na rok następny,
- włączenie opcji start i przejście do postępowania tworzenia dowodów (transakcji) otwarcia na rok następny.

W efekcie postępowania kwalifikacyjnego otrzymuje się listę kont źródłowych, z których będzie tworzony bilans otwarcia roku następnego . Fazą pierwszą tego procesu jest sformułowanie pliku transakcji otwarcia. Transakcji jest tyle, ile kont źródłowych. Identyfikacja tych transakcji jest nadawana automatycznie przez komputer i przyjmuje postać wskaźników :

- data otwarcia zostaje ustalona na 1 stycznia roku następnego, niezależnie od daty przeprowadzenia bilansu zamknięcia,
- oznakowanie rodzaju dowodu jako "BK" z tekstem opisu "OTWARCIE AUTOMATYCZNE"; tytuł dowodu przyjmuje postać kodową,, W96W".

Po wyspecyfikowaniu transakcji następuje formatowanie poleceń. Z kont źródłowych rozwijane są pełne grupy kont analitycznych i syntetycznych. Wzorcem jest tu model **ZPK** i ilość poziomów zagnieżdżeń w danej grupie konta syntetycznego. Przejmowane są z roku poprzedniego wartości otwarcia, nazwy i rodzaje kont. Faza końcowa jest zaksięgowaniem transakcji otwarcia jako nowego roku obrachunkowego.

Dostęp do roku poprzedniego zostaje zamknięty. Często się zdarza, szczególnie w porze realizacji zobowiązań i należności, że niezbędny jest dostęp do wielu lat równocześnie. W przypadku spłat i roszczeń warunek ten zostaje spełniony przez fakt zachowania transakcji przez 99 lat. W tym miejscu wskazane jest również uaktywnienie opcji MODELO-WANIE, mianowicie: przerzucenie transakcji minionego roku do zada-

| KONTO                                               | <b>MAZIA</b>                                                                        | SRLDD BZ (un)                              | SRLDO 82 (na)                        | <b>USUA</b>         |
|-----------------------------------------------------|-------------------------------------------------------------------------------------|--------------------------------------------|--------------------------------------|---------------------|
| M1.<br>012.001.<br>012.002.<br>013.001.<br>013,002. | Srooki truale<br>Hyposaz, u nag.<br>Huposaz u nag D<br>Hupdsazen is<br>Asposaz Baru | 8118702.74<br>0.00<br>0.00<br>0.00<br>0.00 | 0.00<br>0.30<br>0.00<br>0.10<br>0.00 | 49 O<br><br>111<br> |
| $= 0.005$                                           | rozliczenie:                                                                        | 19202470.43                                | 19202470.40                          | 549                 |

Ekran 99. Analiza kont do usunięcia

nia podkatalogowego. System będzie wtedy pracował na dwu płaszczyznach informacyjnych równolegle: roku aktualnego i poprzedniego z takimi samymi możliwościami obsługi informacyjnej użytkownika. Jedynym zastrzeżeniem przetwarzania równoległego jest blokada wprowadzania danych (i korekty) do zadnia podkatalogowego. Rzecz dotyczy również zobowiązań i należności, które mimo że powstały np. w poprzednim roku obrachunkowym, mogą być spłacane (i rozliczane) w latach następnych .

#### **PRZYPISY**

- 1. P. Sienkiewicz, Inżynieria *systemów.* 1988, s. 13.
- 2. J. Kisielnicki, *Informatyczna infrastruktura* zarządzania. Warszawa 1993, S. **48.**
- 3. B. Nogalski, T. Biełas, M. Czapiewski, Zarządzanie w różnych formach własności. Gdańsk 1994, s. 9.
- 4. U. Gross, Zarządzanie *marketingowe,* w: Zarządzanie małą firmą, red. H. Bieniak. Katowice 1995.
- 5. Z. Dowgiałło (red.), Słownik *ekonomiczny dla* przedsiębiorcy. Szczecin 1996, s. 226.
- 6. B. Klimczak, *Strategie* przedsiębiorstw *w* świetle współczesnych *teorii mikroekonomicznych.* W: Systemy informatyczne w zarządzaniu strategicznym. KI PAN Oddział w Gdańsku. 1998, s. 53.
- 7. R. Budziński, *Komputerowy system* rachunkowości *rolnej w technologii SBD.* Warszawa 1991 .
- 8. M.J. Earl, *Management Strategies for Information Technology.* New York 1989.
- 9. G.A. Steiner, J.B. Meiner, *Managament Policy and Strategy.* New York 1986, s.5; a także: K. Obłój, M. Trybuchowski, *Znaczenie, elementy i typy strategii,* w: Zarządzanie - teoria i praktyka, red. A Koźmiński, W. Piotrowski. Warszawa 1995, s. 123.
- 1 O. A Stabryła, Zrządzanie *rozwojem firmy.* Kraków 1996, s. 21.
- 11. A Hax, N. Majluft, *Strategie Managament. An Intergravite Perpective.*  New York 1984.
- 12. J. Stoner, Ch. Wankel, *Kierowanie.* Warszawa 1992, s. 95; oraz: W. Kieżun, *Sprawne* zarządzanie organizacją. Warszawa 1997.
- 13. K. Obłój, M. Trybuchowski, *Znaczenie ... , dz. cyt.,* s. 123.
- 14. M.E. Porter, Competitive Strategy. *Techniquesfor Analyzing Industries and Competotors.* New York 1985.
- 15. A Stabryła, Zarządzanie *... , dz. cyt.,* s. 26.
- 16. R. Hartley, *Marketing Fundamentals.* Harper & Row, New York 1983; oraz: E.J. McCarty, S.J. Shapiro, W.D. Perreault, *Basic Marketing, A Managerial Approch.* Irwin, Boston 1989; a także: U. Gross, *dz. cyt.,* s. 135-137.
- 17. A Stabryła, Zarządzanie *... , dz. cyt.,* s. 28.
- 18. U. Gross, Zarządzanie *... , dz. cyt.,* s. 139.
- 19. Altkom J., *Podstawy marketingu.* Kraków 1995, s. 396.
- 20. K. Obłój, M. Trybuchowski, *Znaczenie ... , dz. cyt.,* s. 136.
- 21. Cz. Sikorski, *Filozofia* zarządzania *nowoczesnym* przedsiębiorstwem. Warszawa 1995, s. 7.
- 22. B. Kubiak, *HUMAN-COMPUTERINTERAKCTION.* Gdańsk 1997, s. 9.
- 23. W.P. Beck, *Corporate Planing for an Uncertain Future.* 1982. oraz J.K. Galbraith, *Ekonomia w perspektywie -krytyka historyczna.* Warszwa 1991.
- 24. *Podstawy* rachunkowości, pod. red. K. Sawickiego. Warszawa 1996, s. 13.
- 25. T. Kiziukiewicz, Rachunkowość. *Zasady prowadzenia w jednostkach gospodarczych.* Wrocław 1995, s. 12.
- 26. M. Klimas, Z. Messner, *Teoretyczne podstawy* rachunkowości. Warszawa 1986,s.10.
- 27. A Jaruga, I. Sobańska, L. Kopczyńska, A Szychta, E. Walińska, *Rachun*kowość *dla* menadżrów. Łódź 1995, s. 7.
- 28. M. Dobija, Rachunkowość zarządcza. Warszawa 1995, s. 45.
- 29. E. Nowak, Rachunkowość *jako system informacyjny* przedsiębiorstwa. ,,Prace Naukowe Akademii Ekonomicznej we Wrocławiu" nr 690, 1994.
- 30. T. Ciesielczyk, G. Watras, Rachunkowość *a systemy wspomagania decyzji.*  1 994, Wrocław.
- 31. Rachunkowość *system informacyjny controllingu,* pod. red. E. Nowaka. Wrocław 1993.
- 32. T. Ciesielczyk, G. Watras, Rachunkowość *... , dz. cyt.*
- 33. M. Klimas, Z. Messner, *Teoretyczne..., dz. cyt.*.
- 34. D. Misińska, *Podstawy* rachunkowości. Warszawa 1994, s. 11.
- 35. A Jaruga, I. Sobańska, L. Kopczyńska, A Szychta, E. Walińska, *Rachun*kowość *... , dz, cyt.,* s. 8.
- 36. J. Aleszczyk,Rachunkowość *od podstaw.* Poznań 1995, s. 13-14.
- 37. T. Kiziukiewicz, Rachunkowość *... , dz. cyt.,* s. 12.
- 38. J. A.leszczyk, Rachunkowość *... , dz. cyt.,* s. 14.
- 39. M. Klimas, Z. Messner, *Teoretyczne ... , dz. cyt.,* s. 14.
- 40. *Podstawy. .. , dz. cyt.,* s. 15.
- 41. *Podstawy ... , dz. cyt.,* s. 15.
- 42. B.F. Kubiak, A Korwicki, *Restrukturyzacja* zarządzania *procesami go-*5podarczymiwspółczesnej *organizacji z wykorzystywaniem technologii informacji.* Gdańsk 1997, s. 29.
- 43. T Kiziukiewicz, Rachunkowość *... , dz. cyt.,* s. 13.
- 44. A Jaruga, l Sobańska, L. Kopczyńska, A Szychta, E. Walińska, *Rachun*kowość *... , dz. cyt.,* s. 8.
- 45. P. Sienkiewicz,Inżynieriasystemów. 1988, s. 41.
- 46. K Kania, J. Gołuchowski, *Zagadnienia czasu w klasycznych systemach baz danych.* ,,Informatyka" 1996, nr 7, s. 6.
- 47. K Kania, J. Gołuchowski, *Zagadnienia ... , dz. cyt.,* s. 5.
- 48. **R.** Budziński, **B.** Śmiałkowska, *Reprezentacja czasu w systemach baz finansów* przedsiębiorstwa. Gdańsk 1997.
- 49. T. Wierzbicki, *System informacji gospodarczej.* Warszawa 1981, s. 10.
- 50. I. Dziedziczak, *Organizacja bazy danych* księgowych. Warszawa 1983, S. 102.
- 51. G. Sorter, An "Events" Approach to Basic Accounting Theory. "The Accounting Review" 1969 no. 9.
- 52. l Dziedziczak, *Organizacja ... , dz. cyt.*
- 53. A Zaleski, *Ustawa o* rachunkowości *a komputery.* 1994, s. 172.
- 54. Dziedziczak, *Organizacja ... , dz. cyt.,* s. 114.
- 55. W. Gos, *Sposoby doskonalenia informacyjnej.funkcji* rachunkowości. Szczecin 1994.
- 56. W. Harris, *Bazy Danych (nie tylko dla ludzi biznesu).* Warszawa 1994, s.175.
- 57. T. Nelke, . 1988, s. 82.
- 58. Aleszczyk J., Rachunkowość *.. , dz. cyt.,* s. 6.
- 59. *Teoretyczne podstawy* rachunkowości, pod. red. T. Peche. Warszawa 1988, S. 92-103.
- 60. M. Klimas, Z. Messner, *Teoretyczne ... , dz. cyt.,* s. 40.
- 61. Aleszczyk J., Rachunkowość *.. , dz. cyt.,* s. 167-172.
- 62. R. Budziński, *System informatyczny* obsługi *naczelnego kierownictwa (SNK)*  - *Jynteza* rozwiązań *na* przykładzie *administracji* państwowej. ,,Zeszyty Naukowe Uniwersytetu Szczecińskiego" nr 164, 1994, s. 193.
- 63. H. Jezierska, *Slowniklnformatyki.* Warszawa 1989, s. 83.
- 64. P. Sienkiewicz, Inżynieria *... , dz. cyt.,* s. 107.
- 65. K. Kania, J. Gołuchowski, Systemy temporalnych baz danych. 1996, s. 23.
- 66. C. Hall, *Techniczne podstawy systemów klient-serwer.* Warszawa 1996, s. 23.
- 67. D.E.R. Denning, *Kryptografia i ochrona danych.* Warszawa 1991, s. 16.
- 68. BF. Kubiak, A Korwicki, *Restrukturyzacja ... , dz. cyt.,* s. 29.
- 69. M. Gruber, *SQL.* Warszawa 1996, s. 15.
- 70. S. Węgrzyn, O *kierunkach rozwoju i o polityce naukowej w obszarze informatyki,* Referat wygłoszony na seminarium Sekcji Informatyki KBN w Zakopanem. 1996, s. 12.
- 71. D.A Taylor, *Technika obiektowa.* Warszawa 1994, s. 20.
- 72. T. Kiziukiewicz, Rachunkowość *... , dz. cyt.,* s. 12.
- 73. *Podstawy. .. , dz. cyt.,* s. 14.
- 74. Von Kim, *Wprowadzenie do obiektowych baz danych.* Warszawa 1996, s. 28.
- 75. R. Budziński, B. Śmiałkowska, *Reprezentacja ... , dz. cyt.,* s. 64.
- 76. Von Kim, *Wprowadzenie ... , dz. cyt.,* s. 167.
- 77. C. Hall, *Techniczne ... , dz. cyt.,* s. 23.
- 78. D. Corner, D. Stevens, *Sieci komputerowe TCP/IP Programowanie w trybie klient- serwer-wersja BSD.* Warszawa 1997, s. 37.
- 79. D. Corner, **D.** Stevens, *Sieci ... , dz. cyt.,* s. 37.
- 80. T. Sheldon, *Wielka Encyklopedia Sieci Komputerowych.* Wrocław 1995, S. **184.**
- 81. T. Sheldon, *Wielka ... , dz. cyt.,* s. 185-186.
- 82. T. Sheldon, *Wielka ... , dz. cyt.,* s. 190-191.

#### **LITERATURA**

- Aleszczyk J., Rachunkowość *od podstaw.* Poznań 1995.
- Altkorn J., *Podstawy marketingu.* Kraków 1995.
- Budziński **R.,** *Komputerowy system* rachunkowości *rolnej w technologii SED.*  Warszawa 1991.
- Budziński **R.,** *Practical solutions of an information system of data bases. Applications ofComputer Systems ACS* Szczecin 1994.
- Budziński **R.,** Rachunkowość *transakcyjna.* Warszawa 1994.
- Budziński **R.,** *System analizowania i prognozowania procesów gospodarczych z* uwzględnieniem *problemów z zakresu ochrony* środowiska *w regionie szcze*cińskim. Szczecin 1994.
- Budziński R., *System informatyczny* obsługi *naczelnego kierownictwa (SNK) 5ynteza* rozwiązań *na* przykładzie *administracji* państwowej. ,,Zeszyty Naukowe Uniwersytetu Szczecińskiego" nr 164, 1994.
- Budziński R., Głodek Z., *Projektowanie edycji i* język użytkownika *w systemach baz finansów* przedsiębiorstwa . ,,Studia Informatica US" (praca w druku, 1997).
- Budziński **R.,** Gos W., NadolnaB., *Komputerowy model* rachunkowości *transakcyjnej (ewidencja finansowa).* ,,Zeszyty Teoretyczne Rady Naukowej Stowarzyszenia Księgowych w Polsce" nr 19, 1991.
- Budziński **R.,** Śmiałkowska B., *Reprezentacja czasu w systemach baz.finansów* przedsiębiorstwa. Gdańsk 1997.
- Corner D., Stevens D., *Sieci komputerowe TCP/IP Programowanie w trybie klient- serwer-wersja BSD.* Warszawa 1997.
- Denning D.E.R., *Kryptografia i ochrona danych.* Warszawa 1991.
- Douglas **KB.,** *The object database handbook. Wiley Computer Publishing.* New York Chichester - Brisbane - Toronto - Singapore 1996.
- Dziedziczak I., *Organizacja bazy danych* księgowych. Warszawa 1983.
- Gruber M., *SQL.* Warszawa 1996.
- Gupta **R.,** Horowitz E., *Object-oriented database with applications to CASE, networks and VLSI CAD.* Prentice Hall series in Data and Knowledge Base System. Englewood Cliffs, New Jersey 1991 .
- Hall C., *Techniczne podstawy systemów klient-serwer.* Warszawa 1996.

Harris W., *Bazy Danych (nie tylko dla ludzi biznesu).* Warszawa 1994 ..

- Hartley **R,** *Marketing Fundamentals.* Harper & Row, New York 1983.
- Jezierska H., Słownik *Informatyki.* Warszawa 1989.
- Kania K., Gołuchowski J., *Reprezentacja czasu w modelu konceptualnym SI.*  ,,Informatyka" 1996, nr 8.
- Kania K., Gołuchowski J., *Systemy temporalnych baz danych.* ,,Informatyka" 1996, nr 9.
- Kania K., Gołuchowski J., *Zagadnienia czasu w klasycznych systemach baz danych.* ,,Informatyka" 1996, nr 7.
- Kania K., Kędzierski St., Gołuchowski **J.,** Zależności *temporalne w modelowaniu i analizie procesów gospodarczych.* ,,Informatyka" 1998, nr 3/98, s. 42.
- Kisielnicki J., *Informatyczna infrastruktura* zarządzania. Warszawa 1993.
- Kiziukiewicz T., Rachunkowość. *Zasady prowadzenia w jednostkach gospodarczych.* Wrocław 1995.
- Klimas M., Messner Z., *Teoretyczne podstawy* rachunkowości. Warszawa 1986.
- Klimczak **B.** (1997), *Strategie* przedsiębiorstw *w* świetle współczesnych *teorii mikroekonomicznych.* W: Systemy informatyczne w zarządzaniu strategicznym. KI PAN Oddział w Gdańsku.
- Lange O., *Cybernetyka a ekonomia.* ,,Biuletyn Polskiego i Towarzystwa Cybernetycznego" nr 1, 1965.
- Ling D., Bell D., *Mode/ling and Managing Time in Database Systems.* ,,The Compuer Journal" vol. 35, no. 4, 1990.
- Ling D., Bell D., *Taxonomy of Time Mode/es in Databases.* ,,Information and Software Technology" vol.32, no. 3, 1990.
- Llewellyn M., Bassiouni M., *Historical Database Views.* ,,Information and. Software Technology" vol. 33, no. 2, 1991 .
- Maiocchi **R.,** Percini **B.,** *Tempora/ Data Management Systems: A Compartive View.* ,,IEEE Transaction on Knowledge and Data Engineering" vol. 3, no. 4, 1991.
- Matuszewicz J., Rachunkowość przedsiębiorstw *i instytucji.* Warszawa 1987.
- McCarty E.I., Shapiro S.I., Perreault W.D., *Basic Marketing, A Managerial Approch.* Irwin, Boston 1989.
- Mykowiecki T., *DBASE, FOXPRO, Bazy danych.* Warszawa 1992.
- Nogalski B., Biełas T., Czapiewski M., Zarządzanie *w* różnych *formach* własności. Gdańsk 1 994.
- Nowak E., Rachunkowość *jako system informacyjny* przedsiębiorstwa. ,,Prace Naukowe Akademii Ekonomicznej we Wrocławiu" nr 690, 1994.
- O'Shaugnessy J., *Organizacja i* zarządzanie *w* przedsiębiorstwie. Warszawa 1972.
- Penc J., *Strategie* zarządzania. *Perspektywiczne* myślenie, *systemy* działania. Warszawa 1994.
- *Podstawy* rachunkowości, pod. red. K. Sawickiego. Warszawa 1996.
- Rachunkowość -*system informacyjny controllingu,* pod. red. E. Nowaka. Wrocław 1993.
- Roddick J.F., *SQL/SE a Query Language Extentionfor Databases Supporting Schema Evolution.* "Sigmond Record" vol. 21, no. 3, 1992.
- Sheldon T., *Wielka Encyklopedia Sieci Komputerowych.* Wrocław 1995.
- Sienkiewicz P., Inżynieria *systemów.* Warszawa 1991.
- Snodgrass R., *The Tempora/ Query Language TQUEL.* ,,ACM TODS" vol. 12 no. 2, 1987.
- Snodgrass R., Ahn I., *Tempora/ Databases.* ,,Computer" 1986 no. 19.
- Sorter G., An, Events'' Approach to Basic Accounting Theory. "The Accounting Review" 1969 no. 9.
- *System naczelnego kierownictwa w* zarządzaniu, pod. red. R. Budzińskiego. Szczecin 1997.
- Tansel A, *Mode/ling Tempora/ Data.* ,,lnformation and Software Technology" vol. 32, no. 8, 1990.
- Tansel A, Erol Arkun M.,Ozsoyoglu G., *Time-by-Example Query Language for Historical Databases.* ,,IEEE Transction on Software Engineering" vol. 15, no. 4, 1989.
- Taylor D. A, *Technika obiektowa.* Warszawa 1994.
- *Teoretyczne podstawy* rachunkowości, pod. red. T. Peche. Warszawa 1988.
- Theodoulidis C., Loucopoulos P., The time dimension in conceptual modelling. ,,Information Systems" vol. 16, no. 3, 1991.
- Thompson A.A, Stricland J., *Strategie management Conceps and bases.* Homewood Illinois 1987.

*Ustawa o* rachunkowości z dnia 29.09.1994 r. ,,Dziennik Ustaw" 1994 nr 121.

- Wang X, S., Bettini C., Brodski A., Jajodia S., *Logical Design for Temporal Databases with Multiple Granularities.* ,,ACM Transactions on Database Systems" vol. 22, no. 2, 1997.
- Węgrzyn S., O *kierunkach rozwoju i o polityce naukowej w obszarze informatyki,* Referat wygłoszony na seminarium Sekcji Informatyki KBN w Zakopanem. 1996.
- Wierzbicki T., *System informacji gospodarczej.* Warszawa 1981.
- Von Kim, *Wprowadzenie do obiektowych baz danych.* Warszawa 1996.
- Zaleski A., *Ustawa o rachunkowości a komputery.* "Rachunkowość". Zeszyt Specjalny 1994.

### **SYSTEM OF TRANSACTIONAL ACCOUNTING (information system, algorithms, models)**

#### **SUMMARY**

The work presents a set of author solutions concerning time representation in accounting databases. The inspiration for this work was a great number of unsatisfied users using particular information systems, i.e. systems based on a model of the result directory. The reason is the conflict between solutions of formal accounting and the need of information. The business goes, when there is an occasion and clients, but formal information flows monthly or yearly.

The solutions presented in the work are original proposals, particularly automatic accounting, algorithms of informing editor and query language of a user. They appease inconveniences existing in that kind of management information systems. The base for discussed system functionality is the description of events/transactions with daily accuracy. Therefore the data can be organised according to {year:month:day} configurations. Additionally the certain vision of generic integration in accounting in the field of relational and object data bases is presented.

The object model of accounting presented in the work shows profits of economical events storage at the level of smaller entity (parts). One of the most important features in the context of object databases (inheritance and multiversion) lets to create infinite number of solutions transitional (and virtual) and information services about the state of a firm. They are supported by the same data but from different levels of aggregation. lt is important, that any change in values of source events (entities) is automatically seen in all system developments. The border between the system software and database disappears, this is the weakness of data determinism. It concems mainly resulting data, which can be modified temporary or constantly modelled by object databases languages. Rachunkowość transakcyjna nie ma, jak dotychczas, swej precyzyjnej definicii literaturowej. Najogólniej można przyjąć, że chodzi tu o oparcie ewidencii na aktywnych transakcjach gospodarczych, czyli na przechowywaniu wszystkich danych - dokumentów źródłowych wraz z ich klasyfikatorami - w komputerze. Ze zbioru tego mogą być, na różne przedziały czasu, rozwijane serwisy informacji i modelowane stany finansów przedsiebiorstwa. Uzasadnia to użycie sformułowania "aktywnych transakcji", które utożsamia się z możliwością logicznego manipulowania danymi opisującymi zdarzenia gospodarcze. Podstawa jest założenie (co jest oczywiste), że prowadzimy działalność gospodarczą przede wszystkim poprzez zawierane transakcje. Znajomość opłacalności zawieranych kontraktów (transakcji) jest podstawa sprawnego myślenia i działania ekonomicznego. Nowym ujęciem jest również reprezentacja czasu. Problem ten będzie, w niedalekiej przyszłości, uważany za najważniejszy do rozwiązania w informatycznych systemach zarządzania. Czas jest stanem natury, bez którego nie istnieje pojęcie przeszłości, rzeczywistości czy przyszłości. Nie ma zatem mowy o postępie, czy odwoływania się do doświadczeń z przeszłości w klasycznym (migawkowym) ujmowaniu baz danych.

- Rozwiązania podkatalogowe
- Symulacja komputerowa
- Systemy wewnętrzne

## **MODELOWANIE**

ISBN 83-85847-23-5 **ISSN 0208-8029**